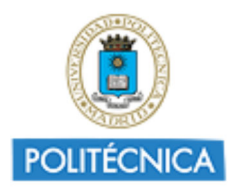

Memoria de Proyecto de Innovación Educativa **Cursos 2018-19** http://innovacioneducativa.upm.es

### *Memoria del proyecto* **Aprender Integrando Conocimientos Ingenieriles en el Diseño de Máquinas**

Creada por ENRIQUE CHACON TANARRO

**Datos del proyecto**

### **1. Destinatarios sobre los que ha repercutido el proyecto**

**1.1 Número de alumnos UPM:**  900 **1.2 Número de Asignatura/s:**  5 **1.3 Titulación/es Máster:**  MASTER UNIVERSITARIO EN INGENIERIA INDUSTRIAL MASTER UNIVERSITARIO EN INGENIERIA MECANICA **1.4 Titulación/es Grado:**  GRADO EN INGENIERIA DE ORGANIZACION GRADO EN INGENIERIA EN TECNOLOGIAS INDUSTRIALES GRADO EN INGENIERIA QUIMICA **1.5 Centro/s de la UPM:**  ESCUELA TECNICA SUPERIOR DE INGENIEROS INDUSTRIALES

### **2. Equipo y Coordinación del proyecto**

#### **2.1 Describa muy brevemente las acciones para la coordinación y seguimiento del proyecto que han desarrollado:**

La coordinación del proyecto se ha centrado en la dirección de los trabajos de los dos becarios asociados y la preparación de reuniones con los profesores involucrados. También ha sido necesaria la labor de coordinación para facilitar los medios necesarios disponibles en la Universidad para el correcto desarrollo de las tareas desempeñadas por los becarios

#### **2.2 Describa,si hubo, las dificultades más relevantes para coordinar al equipo del proyecto e indique las soluciones encontradas:**

El principal problema ha sido el retraso de la puesta en marcha del proyecto por los tiempos de recepción de las ayudas. Esto último, unido a la disponibilidad discontinua de los becarios, han retrasado determinadas tareas y complicado las labores de coordinación con otros profesores. La solución adoptada ha consistido en una mayor dedicación del coordinador en tareas de apoyo a los becarios, aunque no se considera una solución adecuada.

**2.3 ¿Ha contado con la colaboración de BECARIOS?:** 

Si

**En caso afirmativo, enuncie brevemente las tareas desarrolladas por cada uno de los becarios y su contribución al proyecto**

**2.3.1 2.3.2 Tareas realizadas 2.3.3 Formación**

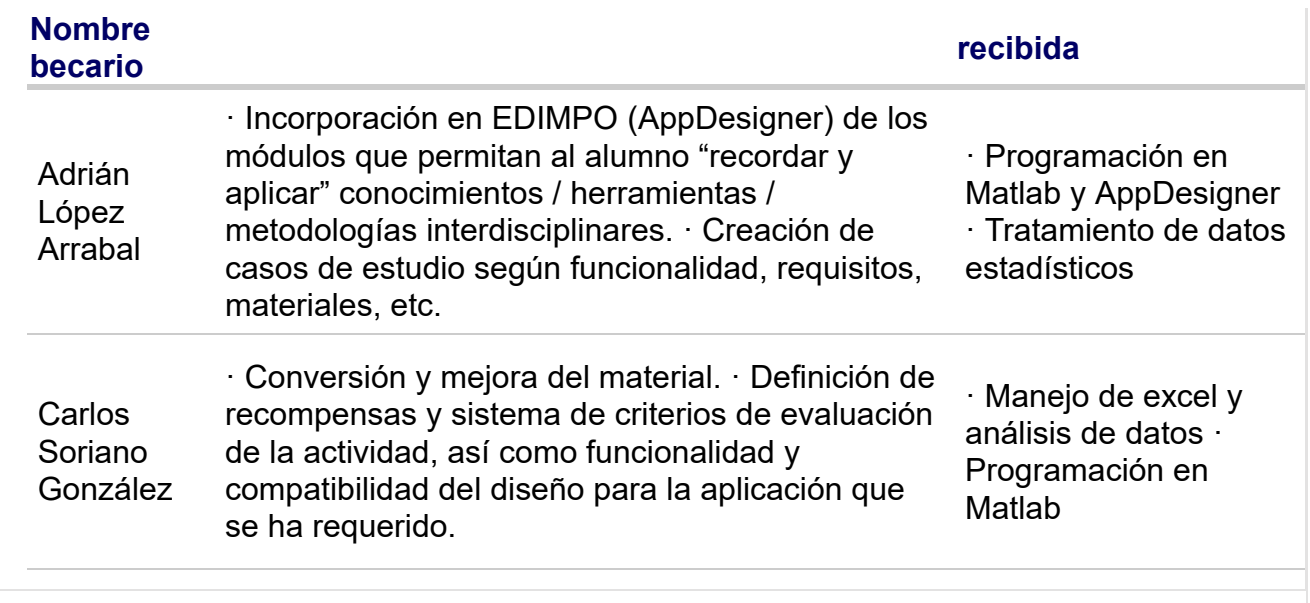

### **3. Colaboración interna y externa a la UPM**

**3.1 ¿Ha colaborado con otros proyectos, grupos, órganos, de su centro, de otros centros y de Servicios centrales de la UPM?:** 

Si

# **En caso afirmativo, indique la colaboración interna a la UPM realizada en el proyecto**

|                                                                                                    | <b>3.1.1 Tipo</b>                                             | 3.1.2 Nombre                                                    | 3.1.3 Describa brevemente la colaboración                                                                                                    |
|----------------------------------------------------------------------------------------------------|---------------------------------------------------------------|-----------------------------------------------------------------|----------------------------------------------------------------------------------------------------|
|                                                                                                    | Otros GIE -<br>Grupo de<br>Innovación<br>Educativa UPM        | Grupo de<br>Innovación en<br>Ingeniería Gráfica y<br>Simulación | La colaboración ha consistido en incorporar sus<br>herramientas innovadoras de docencia en<br>aplicaciones de diseño CAD para que sean<br>empleadas como herramientas de aplicación en<br>el diseño de la máquina de este proyecto |
|                                                                                                    | Otros GIE -<br>Grupo de<br>Innovación<br><b>Educativa UPM</b> | GIE en Física y sus<br>Aplicaciones<br><b>Industriales</b>      | Integración de los conocimientos trasmitidos en<br>las asignaturas vinculadas a materiales en la<br>selección de los aceros empleados en el diseño<br>del reductor                                                                 |
|                                                                                                    | Otros GIE -<br>Grupo de<br>Innovación<br><b>Educativa UPM</b> | Ingeniería de<br>Fabricación                                    | Integración de los conocimientos trasmitidos en<br>las asignaturas vinculadas a fabricación en la<br>selección de los procesos de fabricación así<br>como su planificación e influencia sobre el<br>diseño                         |
|                                                                                                    |                                                               |                                                                 |                                                                                                    |
| 3.2 ¿Ha desarrollado acciones de cooperación interinstitucional, ámbito nacional o<br>internacional(proyectos externos, concursos)?: |                                                               |                                                                 |                                                                                                    |

No

## **4. Objetivos y Actuaciones**

### **4.1 De los objetivos, fases y actuaciones previstas en el proyecto, describa cómo ha sido la consecución de los mismos:**

La fase de implementación sobre el software EDIMPO se ha cumplido exitosamente, quedando pequeños retoques que se están finalizado actualmente en el marco de proyectos TFG. También se ha establecido una comunicación exitosa entre todos los miembros de los grupos implicados en el proyecto, y mucha de la información recibida de ellos se ha adaptado e incorporado. Actualmente se están probando las mejoras en la asignatura piloto de Diseño de Máquinas, a falta de obtener los resultados finales que nos permitan valorar el impacto de la iniciativa. Posteriormente se extenderá al resto de asignaturas

### **4.2 ¿Ha realizado evaluación de resultados del proyecto?:**

Si

**4.2.1 En caso afirmativo, describa brevemente la metodología de evaluación del proyecto (indicadores, instrumentos, fases...) utilizada para la recogida, procesamiento y análisis de los resultados de la experiencia realizada:**

La iniciativa EDIMPO se lleva mejorando desde hace varios años y existen múltiples criterios de evaluación que permiten conocer el impacto de estas mejoras: resultados en el trabajo final por bloques tématicos, encuesta a los alumnos sobre la asignaturas, la herramienta y las propuestas de mejora.

**4.3 ¿Dispone de instrumentos para recoger evidencias de logro de las actuaciones (rúbricas de desempeño, exámenes test,..)?:** 

No

### **5. Difusión y Divulgación**

**5.1 Relacione las acciones y el material elaborado para la divulgación y difusión del proyecto (publicaciones, talleres, ...)**

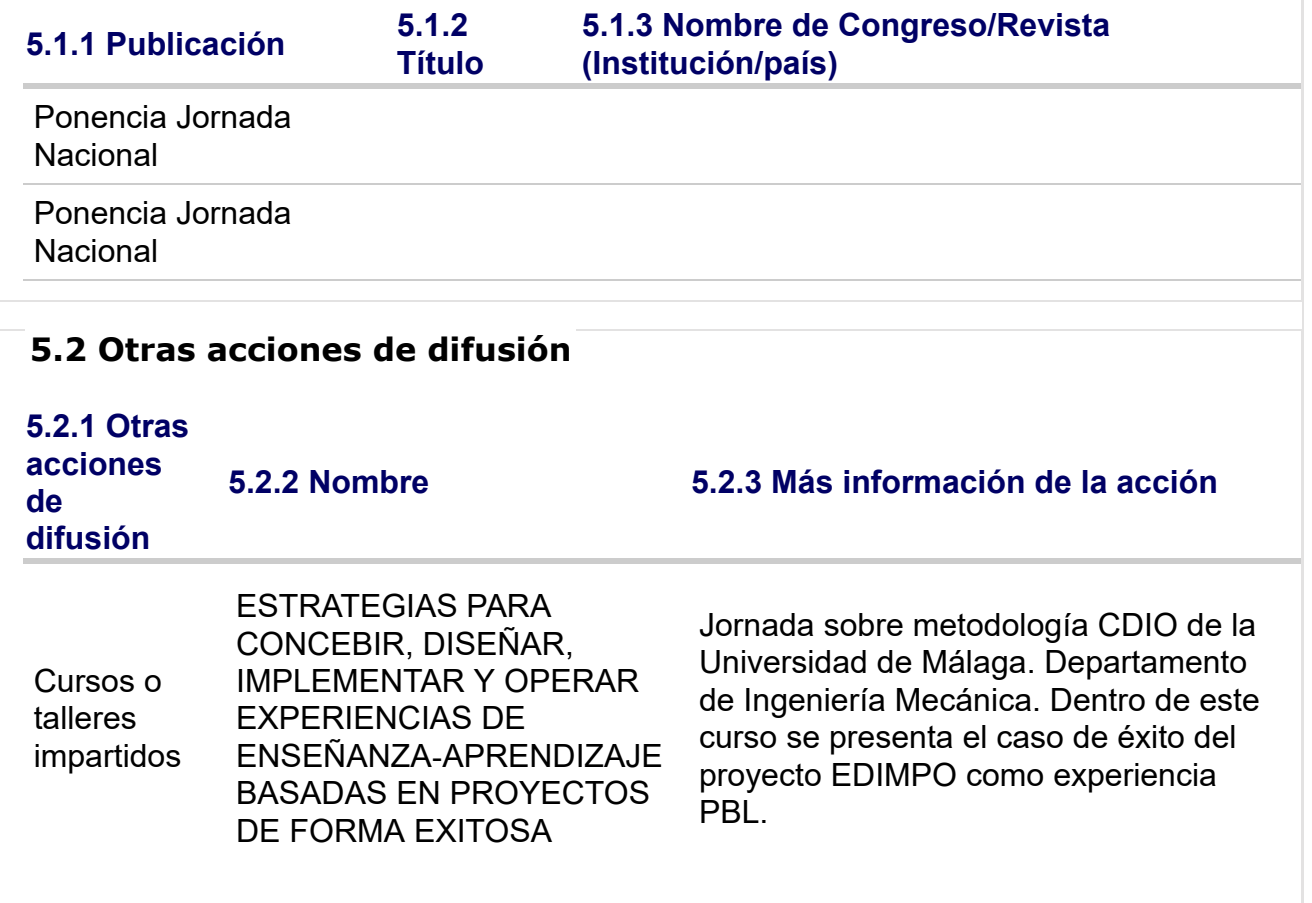

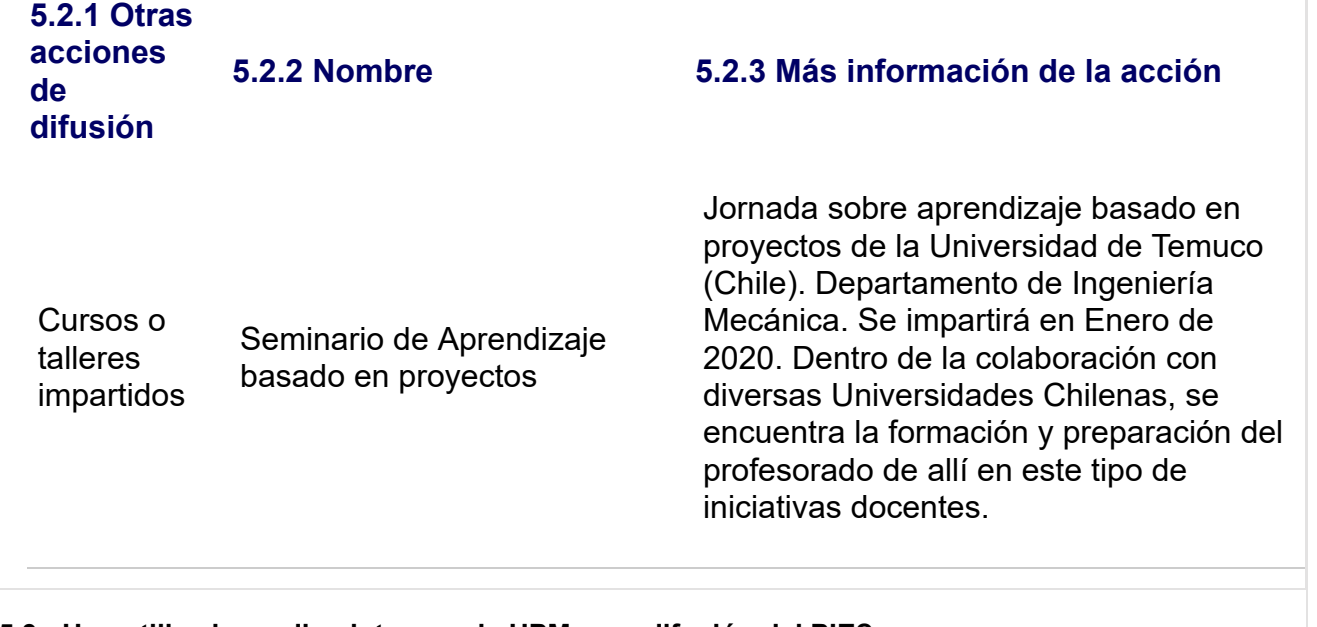

**5.3 ¿Han utilizado medios internos de UPM para difusión del PIE?:**  No

### **6. Formación recibida en el marco del proyecto**

**6.1 En el marco del proyecto, ¿Los integrantes del proyecto han recibido formación sobre innovación y docencia?:**  No

### **7. Resultados e Impacto en la calidad educativa**

## **7.1 Relacione los productos concretos y tangibles desarrollados en el proyecto**

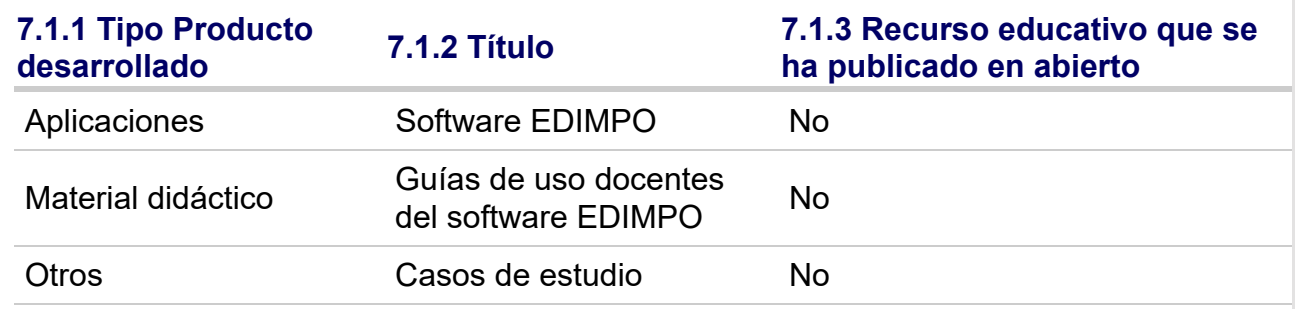

### **7.2 Impacto de resultados en la mejora de la calidad educativa**

### **7.2.1 Aportación**

Contacto entre profesores de asignaturas cuyos contenidos son aplicados de forma práctica en las asignaturas de cursos superiores. Localización de problemáticas y homogeneidad de contenidos. Mejora de la herramienta EDIMPO. Se estiman unos buenos resultados del proyecto.

**7.3 Relacione de manera breve las principales conclusiones que se han podido extraer del desarrollo del Proyecto:** 

ꞏ Con los cambios de planes formativos, los contenidos de las asignaturas han ido variando, al menos la forma en la que se ofrecen al alumnos. Esto ha generado problemáticas en las asignaturas de cursos

superiores dónde son de aplicación. Este proyecto ha servido para visibilizar el problema y concienciar a todos los profesores implicados, que han tomado medidas al respecto.  $\cdot$  La nueva herramienta EDIMPO mejora considerablemente la eficiencia de aprendizaje del alumno, sin que este "se pierda" en el manejo del software y le permita recordar y asentar múltiples conocimientos adquiridos durante la carrera.

## **9. Valoración del proyecto y del Servicio de Innovación Educativa**

**9.1 Grado de cumplimiento del proyecto respecto a lo previsto:** 

8

**9.2 Interés por continuar desarrollando y profundizando en los objetivos del proyecto:** 

10

**9.3 El proyecto ha servido para reforzarse (o constituirse) como GIE - Grupo de Innovación Educativa:** 

9

9

**9.4 Valoración de la experiencia de trabajo en equipo entre docentes:** 

**9.5 Grado de transferencia de la innovación del proyecto:** 

8

**9.6 Satisfacción general por los resultados:** 

9